#### Water Quality Impacts

designed and constructed to contain<br>and/or filter pollutants that are flushed from our roads and landscapes. These and national wideoupleps.<br>maintenance of storm water ponds, the mantenance of storm water ponds, the<br>polluted runoff can lead to degraded ponuted runon can lead to degraded<br>conditions such as low dissolved oxygen, algal blooms, unsightly conditions, and odors. Neglected storm water ponds may river to which it flows. Storm water ponds and wetlands are designed and constructed to contain pollutants can include sediment, metals, and nutrients. Without proper also degrade the down gradient creek or

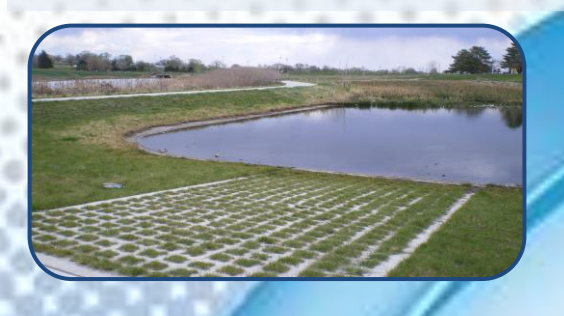

### **Health and Safety Issues**

Waterfowl: Geese and mallards may of a pond if structural complexity is not ancy in permanent poors often becomes degraded due to increased fecal coliform counts and nutrients from goose and duck droppings. become undesirable year-round residents included in the pond design. Water quality in permanent pools often

Mosquitoes: The proliferation of mosquitoes is usually an early indication that there is a maintenance problem. A found in dry pond depressions, voids in few inches of standing water, such as that riprap linings, or other inconspicuous places, can become mosquito breeding areas.

## Design Objective and Significance to Water Quality

- Design staff should review preliminary designs with facility owner, City Engineering, and parties responsible for long term operation and maintenance.
- Consider designing ponds with sediment forebays , pond drains, access for sediments removal, and a designated onsite disposal area.
- Properly designed storm water ponds protect our lakes & streams by holding runoff contaminants such as sediment and phosphorus.

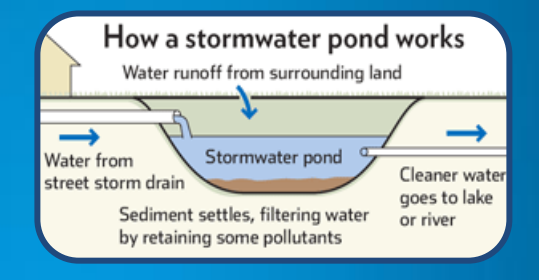

- City code requires that you prevent illicit discharges from a storm water pond.
- For any new construction/redevelopment after October 2015, refer to instruction/maintenance requirements on your deed..

# Storm Water Pond Storm Water Pond **Maintenance**

City of Bessemer Storm Water Management Educational Series

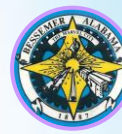

**City of Bessemer** 1700 3 RD Avenue North Bessemer, AL 35020 205-424-4060 Bessemeral.org

### **Common Maintenance Issues**

- Sediment accumulates reducing the storage volume,
- $\bullet$  Debris blocks the outlet structure,
- Pipes or the riser are damaged,
- compete the planted vegetation, • Invasive plants take over and out-
- Slope stabilizing vegetation is lost, or

1. Insert your company information

• The structural integrity of the documents extensive this broad this broad this broad this broad this broad this broad this broad this broad th embankment, weir, or riser is compromised.

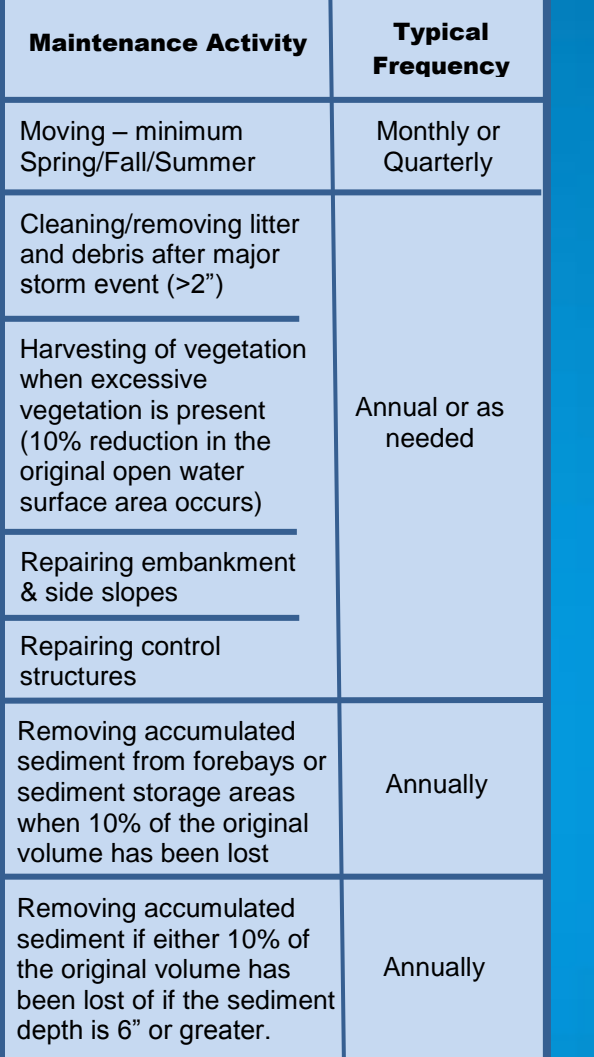

### Common Maintenance Issues

Examples of plants to control in your storm water pond:

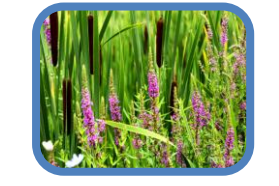

Purple Loosestrife & Cattails

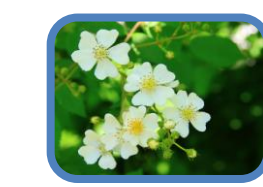

Multiflora Rose

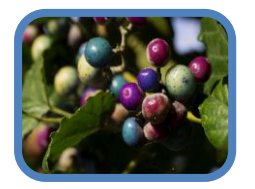

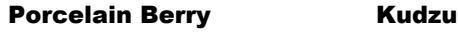

If a non-native or invasive plant community has been established, conduct removal with care or during a dormant season to discourage seed distribution.

### **Inspections**

Property owners should reach an agreement with the property management/landscaping contra tor to conduct frequent inspection and maintenance items such as mowing, checking for clogs, and debris removal.

Inspection sheets should be created to record the conditions of all places, particularly those that need frequent maintenance.

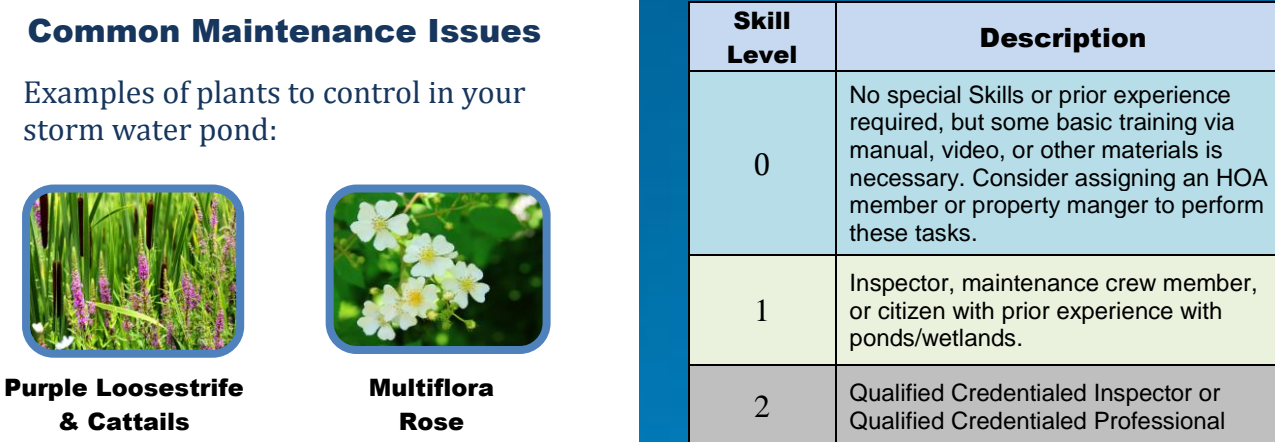

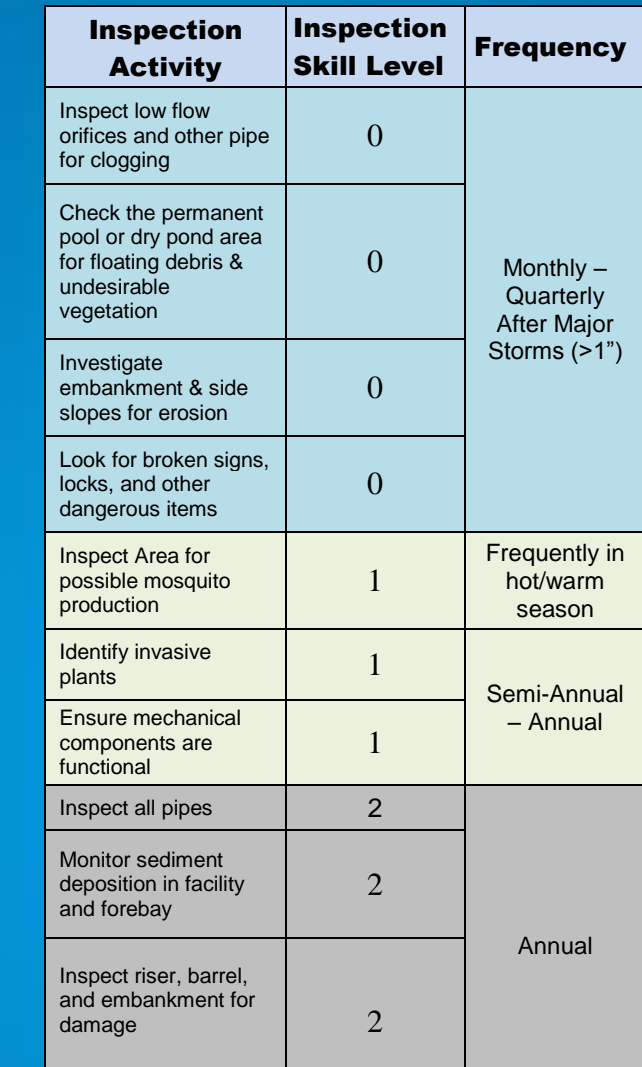